# PACSystems™ RX7i IC698CPE030/CPE040-AA

GFK-2438A April 26, 2006 Central Processing Unit

The RX7i CPUs are programmed and configured by the programming software to perform real time control of machines, processes, and material handling systems. The CPU communicates with I/O and smart option modules over a rack-mounted backplane using the VME64 Standard format. It communicates with the programmer and HMI devices via the embedded Ethernet ports or a serial port using SNP Slave protocol.

CPE030:

600MHz Pentium-M microprocessor with 64 MB of user memory and 64 MB of user flash CPE040:

1800MHz Pentium-M microprocessor with 64 MB of user memory and 64 MB of user flash

### **Features**

- Contains 64 Mbytes each of battery-backed user memory and non-volatile flash user memory for user data (program, configuration, register data, and symbolic variable) storage.
- Access to bulk memory via reference table %W.
- Configurable data and program memory.
- Programming in Ladder Diagram, C, Structured Text, and Function Block Diagram.
- Auto-located Symbolic Variables that can use any amount of user memory.
- Support for Series 90-70 discrete and analog I/O, communications, and other modules. For a list of modules supported, refer to the PACSystems RX7i Installation Manual, GFK-2223.
- Support for all non-GE Fanuc VME modules supported by Series 90-70.
- PLC data monitoring over the web. Allows a combined total of up to 16 web server and FTP connections.
- Up to 512 program blocks. Maximum size for a block is 128KB.
- Test Edit mode that allows you to easily test modifications to a running program.
- Bit-in-word referencing
- Battery-backed calendar clock.
- CPU and module firmware upgrades via Winloader through CPU's RS-232 or RS-485 serial port.
- Three isolated serial ports: an RS-485 serial port, an RS-232 serial port, and an RS-232 Ethernet station manager serial port.
- An embedded Ethernet interface with:
  - Data exchange using Ethernet Global Data (EGD)
  - TCP/IP communication services using SRTP
  - Modbus TCP server
  - Full PLC programming and configuration services
  - Comprehensive station management and diagnostic tools
  - Two full-duplex 10BaseT/100BaseT/TX (RJ-45 Connector) ports with an internal network switch providing auto-negotiated network speed, duplex mode, and crossover detection.

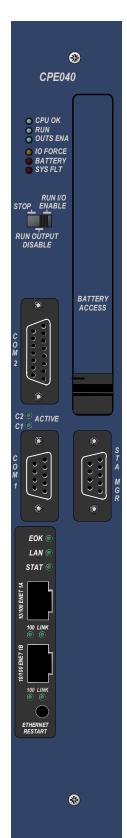

# Specifications

**Note:** For environmental specifications and compliance to standards (for example, FCC or European Union Directives), refer to Appendix A of the *PACSystems RX7i Installation Manual*, GFK-2223.

| Battery: Memory retention                                                                     | Estimated 30 days using an IC693ACC302 Auxiliary Battery Module at 20°C.                                                                                                    |
|-----------------------------------------------------------------------------------------------|----------------------------------------------------------------------------------------------------|
|                                                                                               | For details on the operation of the Auxiliary Battery Module, refer to the datasheet, GFK-2124.                                                                                                    |
|                                                                                               | Note: The IC698ACC701 RX7i Replacement Battery is <i>not</i> compatible with the CPE030 or CPE040 CPU modules.                                                                                                    |
| Program storage                                                                               | Up to 64 Mbytes of battery-backed RAM 64 Mbytes of non-volatile flash user memory                                                                                                    |
| Power requirements: CPE030                                                                    | +5 VDC: 3.2 Amps nominal<br>+12 VDC: 0.003 Amps nominal<br>-12 VDC: 0.003 Amps nominal                                                                                                    |
| CPE040                                                                                        | +5 VDC: 6.8 Amps nominal<br>+12 VDC: 0.003 Amps nominal<br>-12 VDC: 0.003 Amps nominal                                                                                                    |
| Operating temperature: CPE030  CPE040                                                         | 0 to 50°C (32°F to 122°F) 0 to 60°C (32°F to 140°F) with fan tray 0 to 60°C (32°F to 140°F), fan tray required                                                                                                    |
| Boolean execution speed, typical: CPE030                                                      | 0.069ms per 1000 Boolean contacts/coils                                                                                                    |
| CPE040                                                                                        | 0.02391ms per 1000 Boolean contacts/coils                                                                                                    |
| Time of Day Clock accuracy                                                                    | Maximum drift of ±2 seconds per day                                                                                                    |
| Elapsed Time Clock (internal timing) accuracy                                                 | ±0.01% maximum                                                                                                    |
| Embedded communications                                                                       | RS-232, RS-485, Ethernet interface                                                                                                    |
| Serial Protocols supported                                                                    | Modbus RTU Slave, SNP, Serial I/O                                                                                                    |
| Ethernet Ports                                                                                | Embedded auto-sensing 10/100 Mbps half/full duplex Ethernet interface                                                                                                    |
| VME Compatibility                                                                             | System designed to support the VME64 standard ANSI/VITA 1                                                                                                    |
| Program blocks                                                                                | Up to 512 program blocks. Maximum size for a block is 128KB.                                                                                                    |
| Memory (For a detailed listing of memory areas, refer to the CPU Reference Manual, GFK-2222.) | %I and %Q: 32Kbits for discrete %AI and %AQ: configurable up to 32Kwords %W: configurable up to the maximum available user RAM Managed memory (Symbolic and I/O variables combined): configurable up to 10 Mbytes |
| Ethernet Interface Specifications                                                             |                                                                                                    |
| Web-based data monitoring                                                                     | Up to 16 web server and FTP connections (combined)                                                                                                    |
| Ethernet data rate                                                                            | 10Mb/sec and 100Mb/sec                                                                                                    |
| Physical interface                                                                            | 10BaseT RJ45                                                                                                    |
| WinLoader support                                                                             | Yes                                                                                                    |
| Number of EGD configuration-based pages                                                       | 255                                                                                                    |
| Time synchronization                                                                          | SNTP                                                                                                    |
| Selective consumption of EGD                                                                  | Yes                                                                                                    |
| Load EGD configuration from PLC to programmer                                                 | Yes                                                                                                    |
| Remote Station Manager over UDP                                                               | Yes                                                                                                    |
| Local Station Manager (RS-232)                                                                | Dedicated RS-232 port                                                                                                    |
| Configurable Advanced User Parameters                                                         | Yes                                                                                                    |

# Release History

| Catalog Number | Date       | CPU Firmware Version | Ethernet Firmware Version | Comments        |
|----------------|------------|----------------------|---------------------------|-----------------|
| IC698CPE040-AA | Dec. 2005  | CPU: 3.60            | Ethernet: 3.60            | Initial Release |
| IC698CPE030-AA | April 2006 | CPU: 3.60            | Ethernet: 3.60            | Initial Release |

# **CPU Functional Compatibility**

| Subject                                       | Description                                                                                                    |
|-----------------------------------------------|----------------------------------------------------------------------------------------------------|
| Programmer Version Requirements               | Proficy™ Machine Edition Logic Developer PLC 5.5 SIM 6 or later must be used for Release 3.60 new features.                                                                                                    |
| C Toolkit Compatibility                       | C Toolkit Release 3.50 Build 34A1 is required for new features in PACSystems Release 3.50 (Use of variables in C Blocks).                                                                                                    |
| Battery Pack<br>Compatibility                 | The Auxiliary Battery Module (IC693ACC302A) must be used with the PACSystems RX7i CPE030/CPE040 CPU for memory retention. The RX7i three-cell lithium battery pack (IC698ACC701) cannot be used with the CPE030 and CPE040 CPUs.                                                                                                    |
| Series 90-70 Expansion                        | Series 90-70 expansion racks are supported by the PACSystems RX7i.                                                                                                    |
| Rack Compatibility                            | PACSystems RX7i CPUs and the RX7i Ethernet Module do not operate in a Series 90-70 rack.                                                                                                    |
| Series 90-70 Main Rack                        | Series 90-70 Main Racks cannot be used in a PACSystems RX7i system.                                                                                                    |
| Compatibility                                 | PACSystems RX7i CPUs and the RX7i Ethernet Module do not operate in a Series 90-70 rack.                                                                                                    |
| Series 90-70 Module<br>Compatibility          | For a list of modules supported by the RX7i CPUs, refer to the <i>PACSystems RX7i Installation Manual</i> , GFK-2223.                                                                                                    |
| Insulating Strips for High<br>Voltage Modules | An insulator strip is required on a high voltage module that is installed to the immediate right of a module with a metal faceplate. Insulating strips should be installed on the following modules that have versions earlier than:                                                                                                    |
|                                               | IC697MDL240 <b>D</b> IC697MDL640 <b>E</b>                                                                                                    |
|                                               | IC697MDL241 <b>D</b> IC697MDL340 <b>G</b>                                                                                                    |
|                                               | IC697MDL250 <b>G</b> IC697MDL341 <b>E</b>                                                                                                    |
|                                               | IC697MDL251 <b>E</b> IC697MDL350 <b>F</b>                                                                                                    |
|                                               | <b>Note:</b> Current versions of these modules are shipped with the insulators installed. The strip is visible on the back of the printed wiring assembly. The RX7i rack is shipped with an Insulator Kit that includes enough parts to update three Series 90-70 I/O modules, a BEM713 (Bus Transmitter) module, and a BEM731 (Genius Bus Controller) module. |

# Ethernet Functional Compatibility

| Subject                                                                                | Description                                                                                                    |
|----------------------------------------------------------------------------------------|----------------------------------------------------------------------------------------------------|
| SRTP and EGD Performance Differs from Series 90-70                                     | SRTP and EGD performance in the RX7i differs slightly from the Series 90-70. Each RX7i Ethernet Interface supports a greater number of SRTP connections and EGD exchanges.                                                                                                    |
|                                                                                        | Please also note that the RX7i currently has several SRTP and EGD operational restrictions when compared to the Series 90-70. When migrating Series 90-70 Ethernet applications to the RX7i, please carefully read the "Ethernet Operational Notes" section on page 10.                                                    |
| Series 90-70 LAN Interface Modules (IC697CMM741 and IC697CMM742) not Supported by RX7i | Please note that the Series 90-70 LAN Interface Modules (IC697CMM741 and IC697CMM742) are not supported by the RX7i and should not be placed in an RX7i rack. The RX7i CPU contains an embedded Ethernet Interface. If additional Ethernet Interfaces are required, the RX7i Ethernet Module (IC698ETM001) should be used. |
| Programmer Version Requirements                                                        | Proficy Machine Edition Logic Developer PLC 5.0 Service Pack 3 or later must be used to program the PLC CPU for Modbus/TCP operation.                                                                                                    |
| CIMPLICITY® Plant Edition Version Requirements                                         | CIMPLICITY Plant Edition 6.1 Service Pack 1a with Update 040204_s90tcp_6101 or Service Pack 2 or later must be used for Ethernet communications with PACSystems.                                                                                                    |

4 RX7i CPUs

GFK-2438A

## Important Product Information for this Release

### New CPU Features and Enhancements

Release 3.60 of the RX7i CPUs provides support for:

IC698CPE040 CPU (1800 MHz) with 64 MB of user memory and 64 MB of user flash IC698CPE030 CPU (600 MHz) with 64 MB of user memory and 64 MB of user flash

### New Ethernet Features and Enhancements

Release 3.60 of the RX7i Ethernet interfaces provides the following features and enhancements.

#### Modbus/TCP Client

Modbus/TCP Client capability has been added to PACSystems. The Modbus/TCP Client supports Modbus Conformance Class 0 function codes 3 and 16, Conformance Class 1 function codes 1, 2, 4, 5, 6, and 7, and Conformance Class 2 function codes 15, 22, 23, and 24. PACSystems Ethernet supports 32 Client connections shared between all Client protocols. For example, if 16 Client connections are used for SRTP Channels, 16 Client connections are available for Modbus/TCP Channels. Any given channel can be assigned to only one protocol at a time.

### Ethernet Daughterboard BootLoader Firmware

The Ethernet Daughterboard BootLoader firmware was updated to support Ethernet Plug-in Applications.

### **CPU Restrictions and Open Issues**

| Subject                                                   | Description                                                                                                    |
|-----------------------------------------------------------|----------------------------------------------------------------------------------------------------|
| Battery installation                                      | When installing a new battery, when there currently is no battery installed, the battery must be installed while the CPU has power. Failing to follow this procedure could result in the CPU not powering up.                                                                                    |
|                                                           | If a battery is installed while power is off (and there was no battery previously installed), and the CPU fails to power up, simply remove the battery, power cycle the CPU and then install the battery.                                                                                        |
| Ethernet Disconnect During Word for Word Change           | If the Ethernet connection is broken during a word-for-word change, the programmer may not allow a subsequent word-for-word change after reconnecting due to the fact that it thinks another programmer is currently attached. If this occurs, you should go offline and then back online again. |
| Non-GE Fanuc VME<br>Modules Operating as VME<br>Masters   | Non-GE Fanuc VME modules operating as VME bus masters have not been tested with the RX7i. Users interested in integrating this type of functionality should contact technical support.                                                                                                    |
| Store of Hardware<br>Configuration with Multiple<br>GBCs  | Storing a hardware configuration containing two or more GBCs twice may cause one GBC to fail configuration. Clearing the hardware configuration between stores will prevent this fault from being generated.                                                                                     |
| Simultaneous Clears,<br>Loads and Stores not<br>Supported | Currently, the RX7i does not support multiple programmers changing CPU contents at the same time. The programming software may generate an error during the operation.                                                                                                    |

| Subject                                                                     |                                                                                                    | Description                                                                                                    |
|-----------------------------------------------------------------------------|----------------------------------------------------------------------------------------------------|----------------------------------------------------------------------------------------------------|
| Fault Reporting With Analog Expanders                                       | For fault reporting when an analog expander is used in a Series 90-70 Expansion Rack, a special case exists when the ALG230 base module is in slot 2 and an expander module is present in slot 9. In this case, if any expander module loses communication with the base module, then the fault reports for all 16 channels for that expander display the slot number as 0. The circuit number will be a value from 9 to 120, as shown in the following table. The I/O reference address for each channel is displayed as blank. |                                                                                                    |
|                                                                             | SLOT EX                                                                                                    | PANDER CIRCUIT NUMBERS                                                                                                    |
|                                                                             | 3 1                                                                                                    | 9-24                                                                                                    |
|                                                                             | 4 2                                                                                                    | 25-40                                                                                                    |
|                                                                             | 5 3                                                                                                    | 41-56                                                                                                    |
|                                                                             | 6 4                                                                                                    | 57-72                                                                                                    |
|                                                                             | 7 5                                                                                                    | 73-88                                                                                                    |
|                                                                             | 8 6                                                                                                    | 89-104                                                                                                    |
|                                                                             | 9 7                                                                                                    | 105-120                                                                                                    |
|                                                                             | case exists when the slot number for a fault display according to the                                                                                                    | en an analog expander is used in a PACSystems RX7i rack, a special base is in slot 4 and an expander is present in slot 11. In this case, the ty expander is always displayed as slot 2, and the circuit number will he slot used for the expander, as shown in the following table. The I/O each channel is displayed as blank. |
|                                                                             | SLOT CIR                                                                                                    | RCUIT NUMBERS                                                                                                    |
|                                                                             | 6 25-                                                                                                    | 40                                                                                                    |
|                                                                             | 7 41-                                                                                                    |                                                                                                    |
|                                                                             | 8 57-                                                                                                    |                                                                                                    |
|                                                                             | 9 73-                                                                                                    |                                                                                                    |
|                                                                             |                                                                                                    | i-120                                                                                                    |
| Power Cycle During Write to Flash                                           | from flash, a fault will                                                                                                    | ycled during the process of writing to flash, and is configured to power up be generated on power up.                                                                                                    |
| Hardware Configuration<br>Not Equal After Changing<br>Target Name           | up Source" is set to "A                                                                                                    | ardware configuration to flash which indicates that "Logic/Config Power Always Flash" or "Conditional Flash" and then subsequently changes the the programming software, the hardware configuration will go Not Equal equal.                                                                                                    |
| PLC and IO Fault Tables May Need to be Cleared Twice to Clear Faulted State | one of the tables cont                                                                                                    | t tables need to be cleared to take the CPU out of Stop/Fault mode. If ains a recurring fault, the order in which the tables are cleared may be is still in Stop/Fault mode after both tables are cleared, try clearing the                                                                                                    |
| VME Modules Using<br>Program Type AM Codes                                  | type AM Codes, the F access the associated                                                                                                    | s are enabled with a VME memory region that uses one of the program Rx7i CPU sometimes generates block transfer (BLT & MBLT) cycles to d VME memory. Therefore, if you have a VME memory region configured gram type AM Codes (AM Codes 3Ah, 3Eh, 0Ah, or 0Eh), be sure to these two rules:                                      |
|                                                                             |                                                                                                    | n's Interface Type parameter must <u>not</u> be set to "Qword Access (64-bit)", ransfer parameter must be set to "Disabled".  -OR-                                                                                                    |
|                                                                             |                                                                                                    | ot contain any "program" and "data" VME memory regions with resses. (If more than one VME module were to respond to a BLT or                                                                                                    |
| Setting Force On/Off by<br>Storing Initial Value                            | to force off or vice-ver                                                                                                    | rce off has been stored to the PLC, the user cannot switch from force on rsa directly by downloading initial values. The user can turn off the force and then change the force on or off by another download.                                                                                                    |
| CMM COMMREQ<br>Restriction                                                  | executed on a CMM r                                                                                                    | e CMM firmware, the SNP COMMREQ Read System Memory (7202) module does not execute correctly for lengths greater than 760 words. en to the SNP Master. Users should not use lengths greater than 760                                                                                                    |

| Subject                                                                                | Description                                                                                                    |  |
|----------------------------------------------------------------------------------------|----------------------------------------------------------------------------------------------------|--|
| Number of Active<br>Programs Returned as<br>Zero                                       | The SNP request Return Controller Type and ID currently returns the number of active programs as zero.                                                                                                    |  |
| Serial I/O Failure at 115K<br>During Heavy Interrupt<br>Load                           | Rare data corruption errors have been seen on serial communications when running at 115K under heavy interrupt load on the PLC. Under heavy load applications, users should restrict serial communications to 57K or lower.                                                                                                    |  |
| SNP ID Not Always<br>Provided                                                          | Unlike the Series 90, the PACSystems CPU's SNP ID will not appear in the Machine Edition programmer Show Status display. Service Request 11 will always return zeros.                                                                                                    |  |
| Bus Read or Write May<br>Return Status of 5 Instead<br>of 4.                           | In some cases, the Bus Read/Write Status Word returned may be 4 instead of 5 when the ending address is out of range.                                                                                                    |  |
| Must Have Logic if<br>Powering-Up from Flash                                           | If the application will configure the CPU to retrieve the contents of flash memory at power-up, be sure to include logic along with hardware configuration when saving to flash memory.                                                                                                    |  |
| PACSystems C Toolkit<br>Definition for Unpacked<br>BCD 4 Digit Year Structure<br>Wrong | The definition of unpacked_bcd_tod_4_rec in release 1.0 and earlier of the PACSystems C Toolkit is incorrect. The definition should be:  struct unpacked_bcd_tod_4_rec{     T_WORD huns_year;     T_WORD tens_year;     T WORD month;                                                                                                    |  |
|                                                                                        | T_WORD day_of_month; T_WORD hours; T_WORD minutes; T_WORD seconds; T_WORD day_of_week; };                                                                                                    |  |
| GBC COMMREQ Status<br>Address                                                          | Do not specify %I or %Q memory for the status address location for a COMMREQ to the GBC70. Memory types %R, %AI, and %AQ work properly. In the %I and %Q case, the COMMREQ completes with a status of 0.                                                                                                    |  |
| CPU may not Detect Low-<br>Battery Condition                                           | PACSystems IC698CPE030/CPE040 CPUs do not detect a low battery. To insure against data loss, users should replace batteries in accordance with the guidelines provided in the CPU Reference Manual, GFK-2222. Additionally, users could save logic and hardware configuration to flash.                                                                             |  |
| CPU Sweep Time<br>Increases During<br>Overtemp Operation                               | When the operating temperature of the CPU exceeds the normal operating temperature, system variable #OVR_TMP (%SA8) turns ON (Fault group 24, error code 0x0001). When this occurs the sweep time periodically increases because the CPU executes a new task to read the actual temperature reported by a temperature sensor. This increase can be as much as 2 ms. |  |
| Extended Memory Types for IO Triggers                                                  | %R, %W and %M cannot be used as IO triggers.                                                                                                    |  |
| GBC in Expansion Rack<br>May Fail to Power Up                                          | Occasionally, a IC697BEM731 module located in an expansion rack may fail to power up when power to that rack is cycled off/on. The module's OK light will flash and then all module lights will go off. Power cycle the rack again to recover.                                                                                                    |  |
| Possible Machine Edition<br>Software Inability to<br>Connect                           | Infrequently, an attempt to connect a programmer to a PLC via Ethernet will be unsuccessful. The normal connection retry dialog will not be displayed. Rebooting the computer that is running the programmer will resolve the behavior.                                                                                                    |  |
| "Clear All" operation may time out                                                     | A Clear All to a system with a very large hardware configuration may timeout, with the error:  Error 8097: Server Error - Transfer Error: Host driver timed out. [0x6A][0x01]  The selected memory could not be cleared  Machine Edition software does not disconnect when the error occurs and a retry is usually successful.                                      |  |

GFK-24384

| Subject                                               | Description                                                                                                    |  |
|-------------------------------------------------------|----------------------------------------------------------------------------------------------------|--|
| Don't use multiple targets                            | In a system in which the hardware configuration is stored from one target and logic is stored from a different target, powering-up from flash will not work. The observed behavior is that, following a power up from flash, Machine Edition software reports hardware configuration and logic "not equal".                         |  |
| Nuisance Faults (GBC in configuration)                | Four "Non-critical CPU software event" faults may appear when some hardware configurations that contain GBC modules are stored. These faults may be ignored.                                                                                                    |  |
| Sequence Store Failure                                | In systems with very large hardware configuration, it is possible to encounter a "PLC Sequence Store Failure" error when writing the configuration to flash. To work around this error, either:                                                                                                    |  |
|                                                       | Perform an explicit clear of flash prior to performing the write.                                                                                                    |  |
|                                                       | Increase the operation timeout used by Machine Edition software prior to performing the write.                                                                                                    |  |
| Thermocouple Module<br>Fails to Power Up<br>Correctly | After some power loss events, the Horner Thermocouple module (HE697THM160) may fail to power up successfully. After failure, the %Al data will not be updated correctly and will continue to return zero values. There are no module fault indicators for this event. The user should power cycle again to restore normal function. |  |
| C Toolkit PlcMemCopy<br>Documentation Incorrect       | This routine does allow the destination and source pointers to be outside of reference memory. If the destination points to discrete reference memory, overrides and transitions will be honored. Note that the header for PlcMemCopy has been updated in Release 3.50of the C toolkit.                                             |  |
| PCM Unable to Read/Write to %P Memory                 | A PCM module attempting to read or write to program memory (%P) through C code will receive a Ref Out of Range error even if the read/write is valid.                                                                                                    |  |
| Fault Contacts on Modules in Expansion Rack           | When an expansion rack powers up, the slot fault contacts will prematurely indicate that the modules in the expansion rack are not faulted <i>before</i> they complete their power up. Use I/O point fault contacts to verify validity of the I/O.                                                                                  |  |
| Fault Contacts on Remote I/O Station                  | If multiple faults exist in a Series 90-70 Remote I/O Station and one of them is corrected, a FAULT contact that uses the Remote I/O Station's module reference will incorrectly indicate that no faults exist at the Remote I/O Station.                                                                                           |  |
| BIT_SEQ Function Block<br>DIR Parameter               | The BIT_SEQ Function Block should require the user to flow BOOLEAN logic into the DIR parameter, but currently does not. If no DIR parameter is present, the BIT_SEQ will increment by default.                                                                                                    |  |

## **Ethernet Restrictions and Open Issues**

| Subject                                                          | Description                                                                                                    |
|------------------------------------------------------------------|----------------------------------------------------------------------------------------------------|
| Number of SRTP Requests<br>Tallied May Vary                      | When running multiple SRTP client channels, the number of requests, as reported by the client and the server, may differ between the connections.                                                                                                    |
| SRTP Connections Remain<br>Open After IP Address<br>Changed      | The Ethernet Interface does not terminate all open SRTP connections before changing its IP address. Once the local IP address has changed, any existing open TCP connections are unable to normally terminate. This can leave SRTP connections open until their underlying TCP connections time out. If quicker recovery of the SRTP connection is needed, modify the "wkal_idle" Advanced User Parameter to reduce the TCP keep alive timer down to the desired maximum time for holding open the broken connection. Refer to TCP/IP Ethernet Communications for PACSystems, GFK-2224, for details. |
| Reporting of Duplicate IP<br>Address                             | The RX7i does not log an exception or a fault in the PLC Fault Table when it detects a duplicate IP address on the network.                                                                                                    |
| REPP Does Not Save Results of Aborted PING                       | The station manager REPP command does not retain the results of a PING that is aborted due to error. The PING results are reported when the PING is aborted, but subsequent REPP commands give the results of the last successfully terminated PING.                                                                                                    |
| Multiple Log Events                                              | The Ethernet Interface sometimes generates multiple exception log events and PLC Fault Table entries when a single error condition occurs. Under repetitive error conditions, the exception log and/or PLC Fault Table can be completely filled with repetitive error messages.                                                                                                    |
| Intermittent SNTP Loss of Synchronization                        | Under moderately heavy EGD traffic load, the Ethernet Interface may occasionally lose synchronization with its SNTP time server and generate exception log event 29, entry 2=bH.                                                                                                    |
| Reduced EGD Consumption with Large Numbers of Produced Exchanges | When large numbers of EGD exchanges are produced at a rapid rate, some consumed EGD exchanges may exhibit lower rates of consumption than expected. To better balance produced and consumed EGD exchange performance, reduce the number or frequency of the produced exchanges configured at this Ethernet Interface.                                                                                                    |
| SRTP Communication Delays                                        | Average latency of communications on SRTP channels may vary considerably due to TCP retransmissions. SRTP client applications should be designed to take this variance into account. In particular, SRTP client applications migrating from Series 90-70 SRTP Servers to RX7i may need to lengthen SRTP timeout parameters.                                                                                                    |
| PLC Fault Table Last Update<br>Date and Time                     | The PLC Fault Table web page does not display the correct data for the PLC date and time field. The date and time displayed are the PCs local date and time, not the PLCs date and time.                                                                                                    |
| Spurious 'Ethernet Failure'<br>Error                             | On rare occasions, the error "Module hardware fault" may be reported on the Ethernet daughterboard. The corresponding fault in the exception log is Event = 1, followed by text "Ethernet failure". This fault is a nuisance fault and may be ignored.                                                                                                    |
| Web Server Failure Under<br>Heavy Load                           | After several hours of heavy load on the web server, the web server may fail to return pages and may cause a LAN system-software fault to be logged. The web server will resume serving pages when the load is reduced.                                                                                                    |
| Reference Table Web Page<br>Restriction                          | After the user selects a user defined table, if the user then tries to go back to the predefined table of %R1-%R60, an error message may be displayed stating "An error was detected when trying to retrieve setting from PC cookie".                                                                                                    |
| Fault Table Web Page<br>Restriction                              | On both the I/O and PLC Fault Table web pages, the PLC program name is not currently displayed in the area provided.                                                                                                    |
| Cannot Set FTP Password                                          | The CHPARM TPASSWORD Station Manager command fails. Processing an AUP File containing parameter "tpassword" generates an error.                                                                                                    |
| Reference Table Web Page Format                                  | When using Netscape 4.7 to view the reference table web page, the size of the columns is incorrect. The first column is much wider than the others.                                                                                                    |
| Spurious Ethernet Fault                                          | In rare instances, after power cycle, the Ethernet Interface may log the following fault, Event = 28H, Entry 2 = 000eH. This fault can be safely ignored.                                                                                                    |
| Release 2.00 PLC Faults are not Identified on Web Page           | When any PLC Fault Table entries defined for Release 2.00 are displayed using the Ethernet interface web server, the PLC Fault description contains only a generic message instead of the proper fault text.                                                                                                    |

| Subject                                                                                 | Description                                                                                                    |  |
|-----------------------------------------------------------------------------------------|----------------------------------------------------------------------------------------------------|--|
| Cannot send EGD Commands to Self                                                        | EGD Commands return COMMREQ Status 8F90H (= invalid IP address) when addressed to initiating Ethernet Interface's own IP address. If you wish to send an EGD command to yourself, please use the loopback IP address (127.0.0.1).                                                                                                    |  |
| Unexpected EGD COMMREQ Status                                                           | EGD Commands may return COMMREQ Status 9590H (= internal error) instead of the expected B190H (= Can't locate remote node) when unable to locate a remote device on the network.                                                                                                    |  |
| Too many EGD Commands Reported as Internal Error                                        | The Ethernet Interface supports 10 simultaneous EGD commands. When an 11 <sup>th</sup> EGD Command COMMREQ is issued, the CSW value 9590H (= internal error) is returned.                                                                                                    |  |
| EGD Command Passwords are not Supported                                                 | Optional passwords are not allowed within EGD Command COMMREQs.                                                                                                    |  |
| Very Heavy EGD<br>Production/Consumption at<br>Server May Cause EGD<br>Command Timeouts | Very heavy EGD production and/or consumption at a server device may cause EGD command timeout errors when another device attempts to send EGD commands to that server. If EGD commands must preempt normal production, you may set the "gcmd_pri" Advanced User Parameter to 2 (see GFK-2224, Appendix A). Note that by doing so, EGD exchange production may be delayed.                                                                |  |
| SRTP Server Errors Can Cause<br>Timeouts at Channels Client                             | The SRTP Server in the PACSystems Ethernet Interface can encounter various errors when the remote Series 90 PLC client takes down an SRTP connection and then establishes a new connection. This can cause unexpected channel timeout errors 0190H or 0290H at the client.                                                                                                    |  |
|                                                                                         | The SRTP server errors in the Ethernet exception log are identified as Event = 2; Entry 2 may be 001cH, or 0021H.                                                                                                    |  |
| EGD Command Range Failure<br>Can Write Partial To PLC Bit<br>Memory                     | When an EGD Command attempts a write operation to a bit-mode PLC reference memory range (%I, %Q; %T, %M, %SA, %SB, %SC) where the amount of data be written exceeds the configured size of that reference memory, the command will return failure status but partial data may be written into the reference memory. The amount of partial data written depends upon the starting bit memory location and the data length as follows:     |  |
|                                                                                         | ■ If data starts on a byte boundary (location = (8*n) + 1), no partial data is written.                                                                                                    |  |
|                                                                                         | If data does not start on a byte boundary (location = (8*n)+1) and data exceeds the configured reference memory by 8 or more bits, partial data is written from the starting location to the next byte boundary after the starting location.                                                                                                    |  |
|                                                                                         | ■ If data does not start on a byte boundary (location = (8*n)+1) and data exceeds the configured reference memory by less than 8 bits, partial data is written from the stating location to the end of configured reference memory.                                                                                                    |  |
|                                                                                         | For a Write PLC Memory command, this can occur when writing data into the target PLC. For Read PLC Memory or Read Exchange commands, this can occur when writing data received from the target PLC into the local PLC memory. The logic application must not use any data returned to the local PLC if the EGD command status indicates failure.  To avoid writing partial data to the local or remote PLC, be sure that bit memory data |  |
|                                                                                         | transfers do not exceed the configured reference memory sizes at the appropriate PLC.                                                                                                    |  |
| Usage of New IP/Subnet Mask<br>Configuration                                            | Because the Ethernet interface operates using a retained set of IP address + subnet mask information, a change to these values does not take effect until a restart of the module or power cycle of the rack containing the module. The user should be aware when altering these configuration values that their effect is not immediate.                                                                                                |  |
| Cannot Change EGD Class 2<br>UDP Port Number                                            | Processing an Advanced User Parameter File containing parameter "gctl_port" does not actually change the value.                                                                                                    |  |
| COMMREQ Length Error                                                                    | The COMMREQ Status Word value 8190H (="COMMREQ is too short") may also be reported for EGD Command COMMREQs that are too long (contain more words than expected).                                                                                                    |  |
| No CPU fault logged when<br>Ethernet Interface in fatal blink<br>code                   | The CPU does not log any PLC or I/O Faults when the Ethernet Interface has a fatal blink code. The user's application should monitor the LAN interface OK status bit to detect loss of module.                                                                                                    |  |

0 RX7i CPUs

GFK-2438A

| Subject                                                              | Description                                                                                                    |
|----------------------------------------------------------------------|----------------------------------------------------------------------------------------------------|
| EGD I/O has unexpected variability under heavy load                  | EGD I/O has intermittent unexpected variability under heavy load. For a Produced Exchange, EGD samples may occasionally be delayed by as much as a production period.                                                                                |
| Clear of large hardware configurations may cause log event 08/20     | A Log event 08/20 may occur when very large hardware configurations are cleared and transfers are active on other Server connections. This log event can be safely ignored.                                                                          |
| COMMREQ Status Word of 0x54A0 occasionally returned for EGD commands | Occasional COMMREQ Status Word values of 0x54A0 are returned to COMMREQs for EGD commands when the previously transferred command has experienced retries in the network. Executing the COMMREQ again results in successful transfer of the command. |

# **CPU Operational Notes**

| Subject                                                         | Description                                                                                                    |
|-----------------------------------------------------------------|----------------------------------------------------------------------------------------------------|
| User Memory Accounting<br>Corrected                             | Some user memory was not correctly accounted for in releases previous to Release 2.56. Due to this issue being corrected, it is possible that extremely large folders (>9Mb), which stored with PACSystems Release 1.0, 1.5 and 1.6 may not store with Release 2.56. In addition, if such a folder is resident in flash during the firmware upgrade to Release 2.56, the folder will not be read to RAM successfully. Users with large folders should insure that a current copy of the stored folder is archived using the programmer application software so that it can be modified and re-stored after the firmware upgrade, if necessary. |
| Only One BTM Allowed in Main Rack                               | Only one BTM is allowed in the main rack. Multiple BTMs in the main rack will result in undefined operation.                                                                                                    |
| Logic Executed in Row<br>Major Instead of Column<br>Major       | Logic execution in PACSystems RX7i is performed in row major order (similar to the Series 90-30) instead of column major (similar to the Series 90-70). This means that some complicated rungs may execute slightly differently on PACSystems RX7i and Series 90-70. For specific examples, see the programming software on-line help.                                                                                                    |
| Upgrading Firmware with Modules in Rack                         | The process of upgrading the CPU firmware with the WinLoader utility may fail when multiple IO modules are in the main, remote or expansion racks, due to the time it takes to power cycle the rack system. If the upgrade process fails, move the CPU to a rack without IO modules and restart the upgrade process.                                                                                                    |
| NaN Handled Differently<br>Than in 90-70                        | The PACSystems RX7i CPU may return slightly different values for Not A Number as compared to Series 90-70 CPUs. In these exception cases (e.g., 0.0/0.0), power flow out of the function block is identical to Series 90-70 operation and the computed value is still Not A Number.                                                                                                    |
| PID Algorithm Improved                                          | The PID algorithm used in PACSystems RX7i has been improved and therefore PID will function slightly differently on PACSystems RX7i than on the Series 90-70. The differences are:  1. The elapsed time is computed in 100 µS instead of 10 mS units. This smoothes the output characteristic, eliminating periodic adjustments that occurred when the remainder accumulated to 10mS.  2. Also, previous non-linear behavior when the integral gain is changed from some value to 1 repeat/second was eliminated.                                                                                                    |
| Service Request 13<br>Command Block Must<br>Contain Zero        | When the Service Request function block is used to invoke Service Request #13, the first word of the command block sets the number of last scans to be executed. If the value of that word is -1 (or 0xFFFF), then the number of last scans is set to the value in the configuration.                                                                                                    |
| Changing IP Address of<br>Ethernet Interface While<br>Connected | Storing a hardware configuration with a new IP address to the RX7i while connected via Ethernet will succeed, then immediately disconnect because the RX7i is now using a different IP address than the Programmer. You must enter a new IP address in the Target Properties in the CME Inspector window before reconnecting.                                                                                                    |

| Subject                                                                           | Description                                                                                                    |  |  |  |
|-----------------------------------------------------------------------------------|----------------------------------------------------------------------------------------------------|--|--|--|
| Stack Allocation for Folders<br>Converted From Series 90-<br>70 Must be Increased | Series 90-70 folders are converted to PACSystems RX7i with the same stack allocation. PACSystems RX7i uses more stack space than the Series 90-70, so some folders may not reafter conversion. To increase the stack space, right click the _MAIN block and select Properties. Stack Size is listed at the bottom of the Properties page. The default stack size new PACSystems RX7i folders is 64KB. Folders with a large number of nested calls may ne more stack space. As a general rule, the stack for the converted PACSystems RX7i folder should be set to approximately three times the stack size of the Series 90-70 version of the folder. A diagnostic fault will be displayed if the folder runs out of stack space. |  |  |  |
| Duplicate Station Address for Modbus Will Conflict with Other Nodes               | The default serial protocol for the RX7i is Modbus RTU. The default Station Address is 1. If the PLC is added to a multi-drop network, care must be taken that the PLC is configured with a unique Station Address. Nodes with duplicate Station Addresses on the same network will not work correctly.                                                                                                    |  |  |  |
| #FST_EXE No Longer<br>Represented by %S121                                        | The PACSystems RX7i implementation of #FST_EXE is different from the Series 90-70 implementation. #FST_EXE is no longer stored in %S (%S121) memory. Instead, it is stored in a local memory that is not accessible to the user. You can reference #FST_EXE only by using its name (similar to referencing a symbolic variable).  The #FST_EXE system variable can be accessed (read) in the logic of any block. Just as in the Series 90-70, PSB blocks and C blocks inherit the #FST_EXE value of their calling block.                                                                                                    |  |  |  |
|                                                                                   | Again, as in the Series 90-70, #FST_EXE cannot be written.                                                                                                    |  |  |  |
| Format for Fault Locating References Changed                                      | Compared to the Series 90-70 CPU, syntax for the fault locating references has changed as follows:                                                                                                    |  |  |  |
|                                                                                   | #RACK_00r is now #RACK_000r.                                                                                                    |  |  |  |
|                                                                                   | #SLOT_rss is now #SLOT_0rss.                                                                                                    |  |  |  |
|                                                                                   | #BUS_rssb is now #BUS_0rssb.                                                                                                    |  |  |  |
|                                                                                   | #M_rssbmm is now #M_rssbmmm (adds support for 256 modules).                                                                                                    |  |  |  |
|                                                                                   | Existence of old style (Series 90-70) fault locating references will cause errors to be generated during logic validation. The error generated will have the following format: "Error 9618: Invalid reference type for operand [LD Block,'_MAIN': Rung 7]"                                                                                                    |  |  |  |
| Slot Restrictions for Analog                                                      | The following restrictions apply to Analog Expansion Modules in a PACSystems RX7i rack:                                                                                                    |  |  |  |
| Expander Module in RX7i                                                           | ■ The base module must be in a slot no lower than Slot 4.                                                                                                    |  |  |  |
| Rack                                                                              | ■ The expander module must be in a slot no higher than Slot 11.                                                                                                    |  |  |  |
|                                                                                   | ■ No expander module may be in a slot lower than the base module.                                                                                                    |  |  |  |
|                                                                                   | Because of these restrictions, and because the 90-70 modules occupy two slots in the PACSystems RX7i rack, a maximum of three expanders are possible. (Base in Slot 4, Expanders in Slots 6, 8, and 10 or Base in Slot 5, Expanders in Slots 7, 9, and 11.) Please note that these restrictions do not apply to Analog Expansion Modules in Series 90-70 Expansion Racks.                                                                                                    |  |  |  |
| Genius Bus Controller                                                             | The following restrictions apply to GBCs in PACSystems RX7i:                                                                                                    |  |  |  |
| Restrictions                                                                      | ■ The minimum CPU sweep time will be gated by the time it takes the GBC to refresh its outputs and collect its inputs + 500 microseconds. To obtain a smaller sweep time, use the SUSIO function block or place the GBCs in a scan set that has non-default characteristics.                                                                                                    |  |  |  |
|                                                                                   | ■ If a %W reference address is used for COMMREQ status or return data, it must be in the range %W00001 - %W65536.                                                                                                    |  |  |  |
|                                                                                   | Storing or clearing a hardware configuration containing two GBCs attached to the same<br>Genius network may cause a Loss of Device fault for one of the GBCs. This is caused by<br>the GBCs clearing their SBAs asynchronously. The user can safely ignore the Loss of<br>Device fault.                                                                                                    |  |  |  |

**12** GFK-2438A RX7i CPUs

| Subject                                             | Description                                                                                                    |  |  |  |  |  |  |
|-----------------------------------------------------|----------------------------------------------------------------------------------------------------|--|--|--|--|--|--|
| Communication<br>Coprocessor Module<br>Restrictions | PACSystems RX7i CPUs with firmware versions 1.50 or later support IC697CMM711 modules with firmware versions 4.20 or later. You must ensure that you are using the correct firmware version of the CMM because the CPU cannot check the CMM's firmware version. (The module's firmware version can be found on a label attached to the module's EEPROM.) |  |  |  |  |  |  |
|                                                     | PACSystems does not support the following for an IC697CMM711:                                                                                                    |  |  |  |  |  |  |
|                                                     | ■ Connecting to Machine Edition to the CPU through the CMM's serial ports.                                                                                                    |  |  |  |  |  |  |
|                                                     | <ul> <li>Access to Symbolic variables memory.</li> </ul>                                                                                                    |  |  |  |  |  |  |
|                                                     | ■ WAIT mode COMMREQs.                                                                                                    |  |  |  |  |  |  |
|                                                     | ■ Permanent datagrams.                                                                                                    |  |  |  |  |  |  |
|                                                     | The following restrictions apply when using the IC697CMM711 with PACSystems:                                                                                                    |  |  |  |  |  |  |
|                                                     | <ul> <li>Access to %W memory references is partially supported. Only offsets 0—65535 of %W can be accessed via the CMM.</li> </ul>                                                                                                    |  |  |  |  |  |  |
|                                                     | ■ The Program Name is currently always LDPROG1 for PACSystems.                                                                                                    |  |  |  |  |  |  |
|                                                     | ■ Reads and writes beyond currently configured reference table limits will report a minor code error of 90 (REF_OUT_OF_RANGE) instead of F4 (INVALID_PARAMETER) as reported on the Series 90-70.                                                                                                    |  |  |  |  |  |  |
|                                                     | ■ In case of ERROR NACK, the Control Program number, privilege level and other piggyback status data will be set to 0.                                                                                                    |  |  |  |  |  |  |
|                                                     | ■ PACSystems CPUs return the major/minor type of the 90-70 CPX935 (major type 12, minor type 35) to the CMM scratch pad memory when communicating with a CMM.                                                                                                    |  |  |  |  |  |  |
|                                                     | <ul> <li>Control Program Number will be returned as 01 in PACSystems instead of FF as reported<br/>on the Series 90-70.</li> </ul>                                                                                                    |  |  |  |  |  |  |
|                                                     | ■ If your RX7i application program needs to access the dual port memory of a CMM, use the BUS READ and WRITE functions. When accessing the CMM, set the Region parameter on the function block to 1. (For the CMM, region 1 is predefined to be the module's entire dual port memory.)                                                                   |  |  |  |  |  |  |
|                                                     | <b>Note:</b> For details on operation of the IC697CMM711, refer to the <i>Serial Communications User's Manual,</i> GFK-0582.                                                                                                    |  |  |  |  |  |  |

| Subject                                            | Description                                                                                                    |  |  |  |  |  |  |
|----------------------------------------------------|----------------------------------------------------------------------------------------------------|--|--|--|--|--|--|
| Programmable<br>Coprocessor Module<br>Restrictions | PACSystems RX7i CPUs with firmware versions 1.50 or later support IC697PCM711 modules with firmware versions 4.05 or later. You must ensure that you are using the correct firmware version of the PCM because the CPU cannot check the PCM's firmware version. (The module's firmware version can be found on a label attached to the EEPROM.) |  |  |  |  |  |  |
|                                                    | PACSystems does not support the following for IC697PCM711:                                                                                                    |  |  |  |  |  |  |
|                                                    | ■ Connecting Machine Edition to the CPU through the IC697PCM711 module's serial ports.                                                                                                    |  |  |  |  |  |  |
|                                                    | Access to Symbolic variables.                                                                                                    |  |  |  |  |  |  |
|                                                    | ■ WAIT mode COMMREQs.                                                                                                    |  |  |  |  |  |  |
|                                                    | ■ The following C functions are not supported:                                                                                                    |  |  |  |  |  |  |
|                                                    | chk_genius_bus                                                                                                    |  |  |  |  |  |  |
|                                                    | chk_genius_device                                                                                                    |  |  |  |  |  |  |
|                                                    | get_cpu_type_rev                                                                                                    |  |  |  |  |  |  |
|                                                    | get_memtype_sizes                                                                                                    |  |  |  |  |  |  |
|                                                    | get_one_rackfault                                                                                                    |  |  |  |  |  |  |
|                                                    | get_rack_slot_faults                                                                                                    |  |  |  |  |  |  |
|                                                    | ■ The C function write_dev will not write to read only reference tables (%S references, transition bits, and override bits). If this is attempted, the call will fail at run time and return an error code.                                                                                                    |  |  |  |  |  |  |
|                                                    | The following restrictions apply when using the IC697PCM711 with PACSystems:                                                                                                    |  |  |  |  |  |  |
|                                                    | %W memory partially supported. Only offsets 0-65535 of %W can be accessed via the PCM.                                                                                                    |  |  |  |  |  |  |
|                                                    | ■ The Program Name is currently always LDPROG1 for PACSystems.                                                                                                    |  |  |  |  |  |  |
|                                                    | In case of ERROR NACK, the Control Program number, privilege level and other<br>piggyback status data will be set to 0.                                                                                                    |  |  |  |  |  |  |
|                                                    | ■ If an application program running on the PCM accesses the VME bus, the VME addresses being used by that program must be updated to agree with the PACSystems RX7i VME addressing assignments. PACSystems RX7i VME address assignments are described in the PACSystems RX7i User's Guide to Integration of VME Modules, GFK-2235.              |  |  |  |  |  |  |
|                                                    | ■ PACSystems CPUs return the major/minor type of the Series 90-70 CPX935 (major type 12, minor type 35) to the PCM scratch pad memory when communicating with a PCM.                                                                                                    |  |  |  |  |  |  |
|                                                    | ■ If your RX7i application program needs to access the PCM's dual port memory, use the BUS READ and WRITE functions. When accessing the PCM, set the Region parameter on the function block to 1. (For the PCM, region 1 is predefined to be the module's entire dual port memory.)                                                             |  |  |  |  |  |  |
|                                                    | Note: For details on operation of the IC697PCM711, refer to the <i>Programmable Coprocessor Module and Support Software User's Manual</i> , GFK-0255.                                                                                                    |  |  |  |  |  |  |

**14** GFK-2438A **RX7i CPUs** 

| Subject                                                                                                    |                                                                                                    |    |    | Description |    |    |                                                                                                    |                                                                                                    |    |    |    |    |    |    |    |                                |
|----------------------------------------------------------------------------------------------------|----------------------------------------------------------------------------------------------------|----|----|-------------|----|----|----------------------------------------------------------------------------------------------------|----------------------------------------------------------------------------------------------------|----|----|----|----|----|----|----|--------------------------------|
| PCM (to CPU) Communications Timeout  The PCM has a default backplane communications timeout value of 5 s has sent a request to the CPU, the PCM applies this timeout while wait from the CPU. In most cases, the CPU will respond well within the 5–se in certain instances the CPU can take longer than 5 seconds to respon limited to LOADs or STOREs of program and/or configuration -especia program are larger than 8 KBytes. Folders containing EXE blocks (aga. KBytes) are most likely to cause problems. To ensure that the PCMs de timeouts, a file must be loaded (using termf) to the PCM. The file must CPU.ENV. The contents of this file are as below (all values are specified Once the binary file CPU.ENV (below) is created, use termf to load CP. Then execute a soft reset of the PCM. After executing the soft reset, the communications timeout should be 10 seconds.  Note: A copy of the above CPU.ENV file can be obtained from http://www.geindustrial.com/cwc/gefanuc/support/Controllers/CCAUTION  The CPU.ENV file will not be used when a hard reset is performed of the PCM. Be aware that it is possible to issue a soft reset COMM Diagram application; therefore, the application can be modified to reset of PCMs after a power cycle of the PLC system.                                                                                                    |                                                                                                    |    |    |             |    |    |                                                                                                    | nile waiting on a response back the 5–second timeout; however, respond. These cases are especially if blocks in the ks (again with *.EXE files >8 PCMs do not observe backplane le must be a binary file named specified in hexadecimal): oad CPU.ENV to the PCM. eset, the PCM's backplane mtrollersIO/s9070-d.htm. |    |    |    |    |    |    |    |                                |
|                                                                                                    |                                                                                                    |    |    |             | ı  |    |                                                                                                    |                                                                                                    | •  |    |    |    |    |    |    |                                |
| File                                                                                                    | Data                                                                                                    | l  |    |             |    |    |                                                                                                    |                                                                                                    |    |    |    |    |    |    |    |                                |
| Offset<br>0000                                                                                                    | 4C                                                                                                    | 5A | 01 | 01          | 00 | 00 | 00                                                                                                    | 00-00                                                                                                    | 00 | 00 | 00 | 01 | 00 | 00 | 00 | LZ                             |
| 0000                                                                                                    | 00                                                                                                    | 00 | 00 | 00          | 00 | 00 | 00                                                                                                    | 00-00                                                                                                    | 00 | 43 | 50 | 55 | 4C | 49 | 4E |                                |
| 0020                                                                                                    | 4B                                                                                                    | 2E | 43 | 4F          | 44 | 00 | 2D                                                                                                    | 62-00                                                                                                    | 36 | 34 | 00 | 2D | 74 | 00 | 32 | K.CODb.64t.2                   |
| 0030                                                                                                    | 30                                                                                                    | 30 | 00 | 00          | 43 | 50 | 55                                                                                                    | 4C-49                                                                                                    | 4E | 4B | 2E | 44 | 43 | 42 | 00 | 00 C P U L I NK . D C B .      |
| 0040                                                                                                    | 00                                                                                                    | 4E | 55 | 4C          | 4C | 3A | 00                                                                                                    | 4E-55                                                                                                    | 4C | 4C | 3A | 00 | 4E | 55 | 4C | . N U L L: . N U L L : . N U L |
| 0050                                                                                                    | 4C                                                                                                    | 3A | 00 | 00          | 00 | 00 | 00                                                                                                    | 00-00                                                                                                    | 00 | 00 | 00 | 00 | 00 | 00 | 00 | L:                             |
| 0060                                                                                                    | 00                                                                                                    | 00 | 00 | 00          | 00 | 00 | 00                                                                                                    | 00-00                                                                                                    | 00 | 00 | 00 | 00 | 00 | 00 | 00 |                                |
| 0070                                                                                                    | 00                                                                                                    | 00 | 00 | 00          | 00 | 00 | 00                                                                                                    | 00-00                                                                                                    | 00 | 00 | 00 | 00 | 00 | 00 | 00 |                                |
| Area Net                                                                                                    | PACSystems RX7i CPUs with firmware versions 1.50 or later support DLAN Interface, IC697BEM763 modules with firmware versions 3.00 or later. You must ensure that you are using a valid version of the DLAN firmware because the CPU cannot check the DLAN's firmware version. (The module's firmware version can be found on a label attached to the EEPROM.)  If your RX7i application program needs to access the DLAN's dual port memory, use the BUS READ and WRITE functions. When accessing a DLAN module, set the Region parameter on the function block to 1. (For the DLAN module, region 1 is predefined to be the module's entire dual port memory.)  The DLAN is only supported in the main RX7i rack. It is not supported in expansion racks.  Note: The DLAN Interface module is a specialty module with limited availability. If you have a DLAN system, refer to the DLAN/DLAN+ Interface Module User's Manual, GFK-0729 for details. |    |    |             |    |    | unust ensure that you are annot check the DLAN's on a label attached to the ual port memory, use the BUS set the Region parameter on efined to be the module's entire ported in expansion racks. |                                                                                                    |    |    |    |    |    |    |    |                                |
| Backplane Comm window Setting and Genius Redundancy When using Genius Redundancy, do not set the backplane communications window Also be sure to allow enough time for the backplane communications window to run Constant Sweep mode. Ample backplane communications window time must be available the GBCs to exchange information about Genius devices that are lost and added.  Expansion Rack ID Series 90-70 expansion racks are shipped with the rack ID strapped for rack 0 (the number of the backplane communications window to run Constant Sweep mode. Ample backplane communications window to run Constant Sweep mode are shipped with the rack ID strapped for rack 0 (the number of the packplane communications window to run Constant Sweep mode. Ample backplane communications window to run Constant Sweep mode are shipped with the rack ID strapped for rack 0 (the number of the packplane communications window to run Constant Sweep mode are shipped with the rack ID strapped for rack 0 (the number of the packplane communications window to run Constant Sweep mode are shipped with the rack ID strapped for rack 0 (the number of the packplane communications window to run Constant Sweep mode are shipped with the rack ID strapped for rack 0 (the number of the packplane communications window to run Constant Sweep mode are shipped with the rack ID strapped for rack 0 (the number of the packplane communications window to run Constant Sweep mode are shipped with the rack ID strapped for rack 0 (the number of the packplane communications window to run Constant Sweep mode are shipped with the rack ID strapped for rack 0 (the number of the packplane communications window to run Constant Sweep mode are shipped with the rack ID strapped for rack 0 (the number of the packplane communications window to run Constant Sweep mode are shipped with the rack ID strapped for rack 0 (the number of the packplane communications window to run Constant Sweep mode are shipped with the rack ID strapped for rack 0 (the number of the packplane communications windo |                                                                                                    |    |    |             |    |    |                                                                                                    | ations window to run when using dow time must be available for re lost and added.  pped for rack 0 (the main rack).  ze the rack at all and may not                                                                                                    |    |    |    |    |    |    |    |                                |

| Subject                                                                     | Description                                                                                                    |
|-----------------------------------------------------------------------------|----------------------------------------------------------------------------------------------------|
| Expansion Rack Power                                                        | Expansion racks should be powered up at the same time the main rack is powered up or they should be powered up after the main rack has completed its power up initialization. Do not power up an expansion rack while the PLC CPU is running power-up diagnostics.                                                                                                    |
| Timer Operation                                                             | Care should be taken when timers (ONDTR, TMR, and OFDTR) are used in program blocks that are NOT called every sweep. The timers accumulate time across calls to the sub-block unless they are reset. This means that they function like timers operating in a program with a much slower sweep than the timers in the main program block. For program blocks that are inactive for large periods of time, the timers should be programmed in such a manner as to account for this catch up feature.                                                                                                    |
|                                                                             | Related to this are timers that are skipped because of the use of the JUMP instruction. Timers that are skipped will NOT catch up and will therefore not accumulate time in the same manner as if they were executed every sweep.                                                                                                    |
| Constant Sweep                                                              | Constant Sweep time, when used, should be set at least 10 milliseconds greater than the normal sweep time to avoid any over-sweep conditions when monitoring or performing on-line changes with the programmer. Window completion faults will occur if the constant sweep setting is not high enough. A consistent over sweep condition can cause the programmer to lose communications with the PLC.                                                                                                    |
| Large Number of<br>COMMREQs Sent to Module<br>in One Sweep Causes<br>Faults | A large number of COMMREQs (typically greater than 8) sent to a given board in the same sweep may cause Module Software faults to be logged in the PLC fault table. The fault group is MOD_OTHR_SOFTWR (16t, 10h) and the error code is COMMREQ_MB_FULL_START (2). When this occurs, the "FT" output of the function block will also be set. To prevent this situation, COMMREQs issued to a given board should be spread across multiple sweeps so that only a limited number (typically 8 or less) of COMMREQs are sent to a given board in each sweep. In addition, the FT output parameter should be checked for errors. If the FT output is set (meaning an error has been detected), the COMMREQ could be re-issued by the application logic.                                                                                                    |
| C Block Standard Math<br>Functions Do Not Set errno                         | In C Blocks, standard math functions (e.g. sqrt, pow, asin, acos) do not set errno to the correct value and do not return the correct value if an invalid input is provided.                                                                                                    |
| Loss of VDD100 or VAL132<br>After Multiple Power Cycles                     | In rare instances, a VDD100 or VAL132 module may not configure after power has cycled repeatedly in a very brief period of time. A Loss of IO Module fault will be generated.                                                                                                    |
|                                                                             | In extremely rare instances, this may also cause other modules to fail to configure, without generating additional loss of module faults. These additional failures may cause communication with the Ethernet Interface to fail.                                                                                                    |
|                                                                             | The user can recover from either of these cases by turning off power for at least 5 seconds and then restoring power. This will provide sufficient "off-time" to ensure that all modules can powerup properly.                                                                                                    |
| Modules Not Reset During Firmware Upgrades                                  | The RX7i currently does not reset any other modules in the system after a firmware upgrade. This may result in Loss of module faults being generated for smart modules.                                                                                                    |
| Unable To Communicate<br>Through Some Third Party<br>Serial Cards           | PACS Systems serial ports do not work with some third party serial cards.                                                                                                    |
| Incorrect COMMREQ Status<br>For Invalid Program Name                        | The program name for PACSystems is always "LDPROG1". When another program name is used in a COMMREQ accessing %L memory, the error that is generated is a 05D5, which is an invalid block name.                                                                                                    |
| COMMREQ Status Words Declared in Bit Memory Types Must Be Byte-Aligned      | In previous releases, the CPU allowed configuration of COMMREQ Status Words in bit memory types on a non-byte-aligned boundary. Even though the given reference was not byte-aligned, the firmware would adjust it the next-lowest byte boundary before updating status bits, overwriting the bits between the alignment boundary and specified location. To ensure that the application operates as expected, release 3.50 requires configuration of COMMREQ Status Words in bit memory types to be byte-aligned. For example if the user specified status bit location of %I3, the CPU aligns the status bit location at %I1. Release 3.50 firmware requires the user to specify the appropriate aligned address (%I1) to ensure that the utilized location is appropriate for their application. Note that the actual reference location utilized is not changed, but now is explicitly stated for the user. |

**16** GFK-2438A RX7i CPUs

# **Ethernet Operational Notes**

| Subject                                                                            | Description                                                                                                    |  |  |  |  |  |  |
|------------------------------------------------------------------------------------|----------------------------------------------------------------------------------------------------|--|--|--|--|--|--|
| MAC address                                                                        | A label on the rear wall inside the CPU's battery compartment identifies the MAC address assigned to the CPU's embedded Ethernet Interface.  Battery Compartment  Battery Connectors  MAC Label located on rear wall of battery compartment                                                                                                    |  |  |  |  |  |  |
| Configuration of IP Address is<br>Required Before Using Ethernet<br>Communications | The Ethernet Interface within the CPU module cannot operate on a network until a valid IP address is configured. The necessary Ethernet addressing information must be configured prior to actual network operation, or to recover from inadvertent changes to the Ethernet addressing data at the Ethernet Interface. Use one of the following methods to initially assign an IP address:                                                                                                    |  |  |  |  |  |  |
|                                                                                    | Connect a serial terminal to the Station Manager port of the PACSystems<br>RX7i. Then use the CHSOSW command to enter the desired IP address. For<br>details, see the PACSystems TCP/IP Communications Station Manager<br>manual, GFK-2225.                                                                                                    |  |  |  |  |  |  |
|                                                                                    | <ul> <li>Temporarily assign an IP address to the module using the SetIP tool over the Ethernet network. For details, see TCP/IP Ethernet Communications for PACSystems, GFK-2224.</li> <li>The Ethernet Interface automatically obtains a temporary IP Address from a BOOTP server on the network. For details, see TCP/IP Ethernet Communications for PACSystems, GFK-2224.</li> <li>Once a temporary IP address has been set up, the Ethernet Interface can be accessed over the network (such as by the Machine Edition programming software). The programmer should then be used to configure the proper IP address for the Ethernet Interface.</li> </ul>                                                                                                    |  |  |  |  |  |  |
|                                                                                    |                                                                                                    |  |  |  |  |  |  |
|                                                                                    |                                                                                                    |  |  |  |  |  |  |
| Proper IP Addressing is Always<br>Essential                                        | The PACSystems RX7i CPU's embedded Ethernet Interface must be configured with the correct IP Address for proper operation in a TCP/IP Ethernet network. Use of incorrect IP addresses can disrupt network operation for the PACSystems RX7i and other nodes on the network. Refer to TCP/IP Ethernet Communications for the PACSystems RX7i, GFK-2224 for important information on IP addressing. When storing a new HW configuration to the RX7i, be sure that the HW configuration contains the proper Ethernet addressing data (IP Address, Subnet Mask, and Gateway IP Address) for the RX7i.                                                                                                    |  |  |  |  |  |  |
|                                                                                    | Note: Machine Edition programming software maintains the target IP address (used to connect the programmer to the target) independent of the contents of the HW Configuration for that target. The target IP address is set in the Target Properties in the CME Inspector window. Storing a HW Configuration whose Ethernet addressing data contains an IP Address that is different from the RX7i target IP address will change the IP address used by the target RX7i as soon as the Store operation is completed; this will break the Programmer connection. Before attempting to reconnect the Programmer, you must change the target IP address in the Target Properties in the CME Inspector window to use the new IP address. To regain communication at the former IP address, use the manual corrective action described above.  Storing a HW Configuration containing default (0.0.0.0) or incorrect Ethernet addressing data to the PACSystems RX7i will result in loss of the Programmer connection and will require manual corrective action as described above. |  |  |  |  |  |  |

| Subject                                                                                                    | Description                                                                                                    |
|----------------------------------------------------------------------------------------------------|----------------------------------------------------------------------------------------------------|
| Default IP Address (0.0.0.0)<br>Attempts to Set IP Address via<br>BOOTP                                                                    | The default IP address value (0.0.0.0), whether obtained from HW Configuration or backup configuration, causes the Ethernet Interface to request a temporary IP address from a BOOTP server device on the network.                                                                                                    |
| LAN Must be Tree, Not Ring                                                                                                    | The two Ethernet network ports on the PACSystems RX7i Ethernet Interface must not be connected, directly or indirectly, to the same network device. The hub or switch connections in an Ethernet network must form a tree and not a ring; otherwise duplication of packets and network overload may result. In this situation, the RX7i Ethernet modules will continually reset.                                                                                                    |
| Reporting of Duplicate IP Address                                                                                                    | The PACSystems RX7i does not log an exception or a fault in the PLC Fault Table when it detects a duplicate IP address on the network.                                                                                                    |
| Multiple Zero Period EGD<br>Exchanges May Not Produce<br>Similar Numbers of Samples                                                        | If more than one EGD produced exchange is configured for a production period of zero, the exchanges may not produce similar numbers of samples. Due to the way that scheduling occurs when multiple exchanges are scheduled "as fast as possible," some zero period exchanges may produce significantly more samples than others. For more consistent EGD production, configure the produced EGD exchanges with non-zero production periods.                                                                                                    |
| Changing IP Address While SRTP<br>Connection Open May Generate<br>Log Events                                                               | Open SRTP Server connections established with a remote SRTP client are not terminated as expected when the RX7i's IP address is changed (typically by storing a new HW Configuration to the RX7i). A Series 90 SRTP client ("SRTP channels") reports either a 9690H or 0190H status; the SRTP connection may remain open until the connection is terminated as a result of a client timeout.                                                                                                    |
| Series 90-70 Datagrams are Not Supported                                                                                                   | Series 90-70 datagrams are not supported. This means that Series 90-70 - format variable list requests from Host Comm Toolkit applications will fail. (Series 90-30 – format datagrams are supported, but cannot access %P or %L memory in the RX7i.)                                                                                                    |
| AUP Parameter Should Not be Changed                                                                                                    | The Advanced User Parameter "wsnd_buf" should not be changed by the user. Changing the value of this parameter may cause the LAN LED to go out and the Ethernet Interface to drop connection.                                                                                                    |
| Heavy Load can Block Station<br>Manager                                                                                                    | As explained in <i>TCP/IP Communications for PACSystems Station Manager Manual</i> , GFK-2225, Chapter 1, a heavy EGD and/or SRTP load can block Station Manager operation.                                                                                                    |
| One-time delay of EGD Production<br>(and possibly Consumption) if<br>more than 24 SRTP Server<br>Connections are started<br>simultaneously | If more than 24 SRTP Server connections are established simultaneously, EGD Production may be briefly delayed for each connection after the 24 <sup>th</sup> when the connections are first made after power is applied. If EGD consume acceleration has been disabled, then EGD Consumption will also be delayed. The delay only occurs once when the SRTP Server connection is established for the first time after Powerup. No delay is experienced for the first 24 SRTP Server connections.                                                                             |
| Web Server Browser Restrictions                                                                                                    | Internet Explorer version 4.0 running on Windows 98 will give an error when the reference table web page is accessed. Web Server operation has been verified with Internet Explorer version 5.0                                                                                                    |
| Very Heavy EGD<br>Production/Consumption at Server<br>May Cause EGD Command<br>Timeouts                                                    | Very heavy EGD production and/or consumption at a server device may cause EGD command timeout errors when another device attempts to send EGD commands to that server. If EGD commands must preempt normal production, you may set the "gcmd_pri" Advanced User Parameter to 2 (see GFK-2224, Appendix A). Note that by doing so, EGD exchange production may be delayed.                                                                                                    |
| SRTP Application Timeouts Must<br>Accommodate Network Connection<br>Overhead                                                               | The application timeouts within SRTP Channels also include the time needed to establish and maintain the underlying network and SRTP connection. Examples are establishing the TCP connection for a new channel, establishing communication with the remote device, and TCP retransmissions during Channel operations. If the time needed for TCP connection establishment or maintenance exceeds the user-specified channel application timeout values, an application timeout will occur. Channel application timeouts are temporary errors; the channel continues to run. |

18 RX7i CPUs

| Subject                                                                                                | Description                                                                                                    |
|----------------------------------------------------------------------------------------------------|----------------------------------------------------------------------------------------------------|
| Client Channels TCP Resource<br>Management                                                             | The OS Network stack hangs on to the TCP resources associated with a connection for a period of time after the connection is closed. This time period applies to the initiator of the close, which is almost always the client side. This time is referred to as the "TCP Linger Period". Once the TCP Linger Period expires (60 seconds in the current OS implementation), the TCP resources are released. Application developers using client channels need to be aware of this behavior when designing their logic. A finite number of TCP resources are allocated to client channels, and if channel connections are brought up and down so fast that these resources are depleted, then the application may have to wait until a TCP resource frees up in order to establish another client channel (a COMMREQ Status of 0xA890 is returned if no TCP resources are currently available; application should wait and try again). |
|                                                                                                    | SRTP Client Channels provides features that help the user preserve TCP connections. These include a period time where one can establish an SRTP Channel and specify the channel to run at a given interval, or run as fast a possible. One can also specify a number of iterations, or allow the channel to run forever. Additionally, SRTP Channels allows channel re-tasking of an active channel to the same remote device, where the parameters of an active channel, such as changing the channel command type (Read/Write), number of repetitions, time periods, local memory address, remote memory address, etc. can be changed. SRTP Channels also allows channel re-tasking of an active channel to a different remote device (changing the remote device's IP address, etc.). However, re-tasking to a different remote device will neither conserve TCP connections, nor save on the time it takes to create a channel.   |
| Idle Modbus/TCP connection<br>between a Series 90 and a<br>PACSystems may be prematurely<br>terminated | An idle Modbus/TCP connection between a Series 90 and a PACSystems may be prematurely terminated. There is an incompatibility between the TCP "Keep-Alive" timer values on the PACSystems Ethernet Interfaces and Series 90 Ethernet Interfaces. The issue is that the default value of the keep-alive timer for the Series 90 modules is set to a much higher value than for the PACSystems.                                                                                                    |
|                                                                                                    | To keep TCP connections open between a Series 90 Ethernet Interface and a PACSystems Ethernet Interface, the Series 90 Interface Advanced User Parameter wkal_time should be set to the value 750 to match that of the PACSystems. With this change, TCP connections remain open indefinitely. Note that this same issue occurs for SRTP Client Channels that have infrequent traffic and can be resolved by using the same technique.                                                                                                    |
| An attempt to open 17 or more<br>Modbus server connections may<br>appear successful                    | If more than the maximum 16 supported Modbus Server Connections are attempted, the TCP connection may succeed, but no data may be subsequently transferred.                                                                                                    |

### **Ordering Information**

| Description                                                                        | Catalog Number                            |
|------------------------------------------------------------------------------------|-------------------------------------------|
| RX7i VME 600 MHz CPU                                                               | IC698CPE030                               |
| RX7i VME 1800 MHz CPU                                                              | IC698CPE040                               |
| Auxiliary Battery Module                                                           | IC693ACC302                               |
| Rack Fan Assembly, 120VAC<br>Rack Fan Assembly, 240VAC<br>Rack Fan Assembly, 24VDC | IC697ACC721<br>IC697ACC724<br>IC697ACC744 |
| RX7i PLC Power Supply, 85 to 264 VAC at 47 to 63 Hz Input, 100 watt output         | IC698PSA100                               |
| RX7i PLC Power Supply, 85 to 264 VAC at 47 to 63 Hz Input, 350 watt output         | IC698PSA350                               |
| RX7i Power Supply: 24 VDC Input, 300 watt output                                   | IC698PSD300                               |
| [Optional] RS-232 cable; also Station Manager cable for Ethernet interface         | IC200CBL001                               |

Note: For Conformal Coat option, please consult the factory for price and availability.

### **Product Documentation**

PACSystems RX7i CPU Reference Manual, GFK-2222

PACSystems RX7i Installation Manual, GFK-2223

TCP/IP Ethernet Communications for PACSystems, GFK-2224

PACSystems TCP/IP Station Manager Manual, GFK-2225

PACSystems RX7i User's Guide to Integration of VME Modules, GFK-2235

PACSystems RX7i C Toolkit User's Guide, GFK-2259

PACSystems Hot Standby CPU Redundancy User's Guide, GFK-2308

PACSystems RX7i Memory Xchange Modules, GFK-2300

*Proficy™ Machine Edition Getting Started,* GFK-1868

Logic Developer – PLC Programming Software Getting Started, GFK-1918

Auxiliary Battery Module, GFK-2124

Important Product Information, PACSystems RX7i CPUs, GFK-2438 (this document)

### Installation in Hazardous Locations

The following information is for products bearing the UL marking for Hazardous Locations:

- WARNING EXPLOSION HAZARD SUBSTITUTION OF COMPONENTS MAY IMPAIR SUITABILITY FOR CLASS I, DIVISION 2;
- WARNING EXPLOSION HAZARD WHEN IN HAZARDOUS LOCATIONS, TURN OFF POWER BEFORE REPLACING OR WIRING MODULES; AND
- WARNING EXPLOSION HAZARD DO NOT CONNECT OR DISCONNECT EQUIPMENT UNLESS POWER HAS BEEN SWITCHED OFF OR THE AREA IS KNOWN TO BE NONHAZARDOUS.
- EQUIPMENT LABELED WITH REFERENCE TO CLASS I, GROUPS A, B, C, & D, DIV. 2 HAZARDOUS LOCATIONS IS SUITABLE FOR USE IN CLASS I, DIVISION 2, GROUPS A, B, C, D OR NON-HAZARDOUS LOCATIONS ONLY.